## DNT Settings

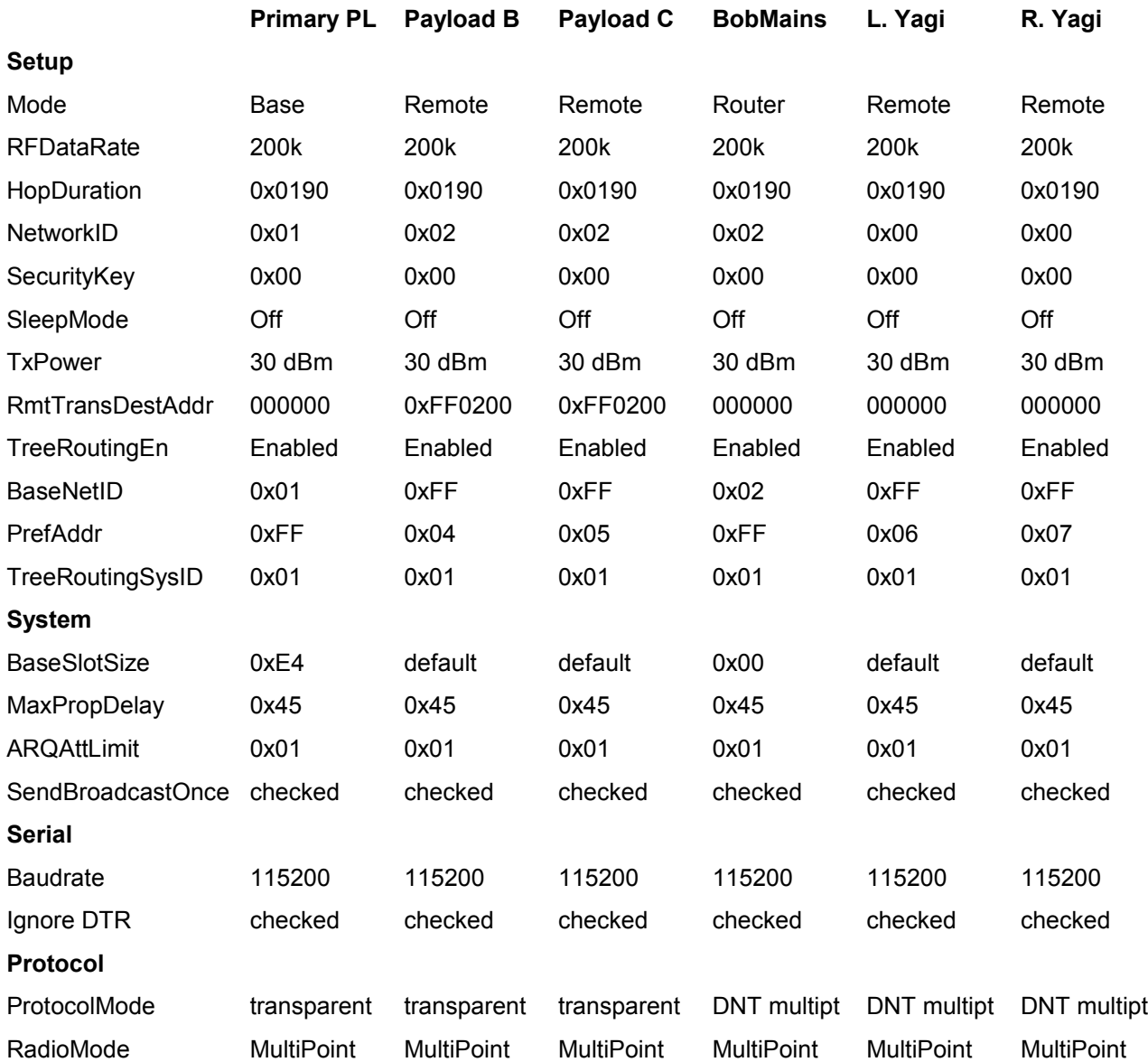